### **Inhaltsverzeichnis**

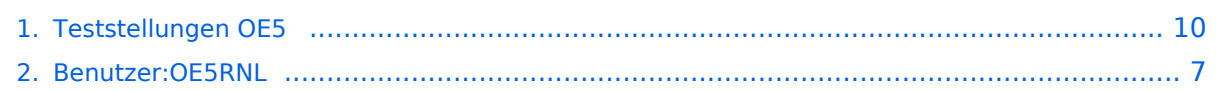

### **Teststellungen OE5**

[Versionsgeschichte interaktiv durchsuchen](https://wiki.oevsv.at) [VisuellWikitext](https://wiki.oevsv.at)

#### **[Version vom 21. Februar 2009, 11:08 Uhr](#page-9-0) [Aktuelle Version vom 6. August 2016, 10:](#page-9-0) [\(Quelltext anzeigen\)](#page-9-0)** [OE5RNL](#page-6-0) [\(Diskussion](https://wiki.oevsv.at/w/index.php?title=Benutzer_Diskussion:OE5RNL&action=view) | [Beiträge](https://wiki.oevsv.at/wiki/Spezial:Beitr%C3%A4ge/OE5RNL)) (→OE5XLL)

**[00 Uhr](#page-9-0) [\(Quelltext anzeigen\)](#page-9-0)** [OE5RNL](#page-6-0) ([Diskussion](https://wiki.oevsv.at/w/index.php?title=Benutzer_Diskussion:OE5RNL&action=view) | [Beiträge\)](https://wiki.oevsv.at/wiki/Spezial:Beitr%C3%A4ge/OE5RNL)  $(\rightarrow$ OE5XBR-1)

[← Zum vorherigen Versionsunterschied](#page-9-0)

(25 dazwischenliegende Versionen von 3 Benutzern werden nicht angezeigt)

**Zeile 1: Zeile 1:** [[Kategorie:Digitaler Backbone]] [[Kategorie:Digitaler Backbone]] **− +** === **OE5XBL** === **−** === **OE5XBR** === **+ OE5XBL ist auf 2404MHz in horizontaler Polarisation QRV**. **− {| border="1" + In [[Datei:Anleitung\_Bullet\_V0100**.**pdf**| "**Dokumentation zum Zugang**"**]] wird** di e **Konfiguration von einem Ubuqiti Bullet M2**-**HP für OE5XBL beschrieben**. **− ! width="60px" | Modul − ! width="125px" | Interface − ! width="100px" | Funktion − ! width="100px" | Mode − |- − |- − |433AH - 1 − |Userzugang − |2412 MHz − |2**.**4GHz/g − |- − |433AH - 1 − |Link zu OE5XLL − |5740 MHz**

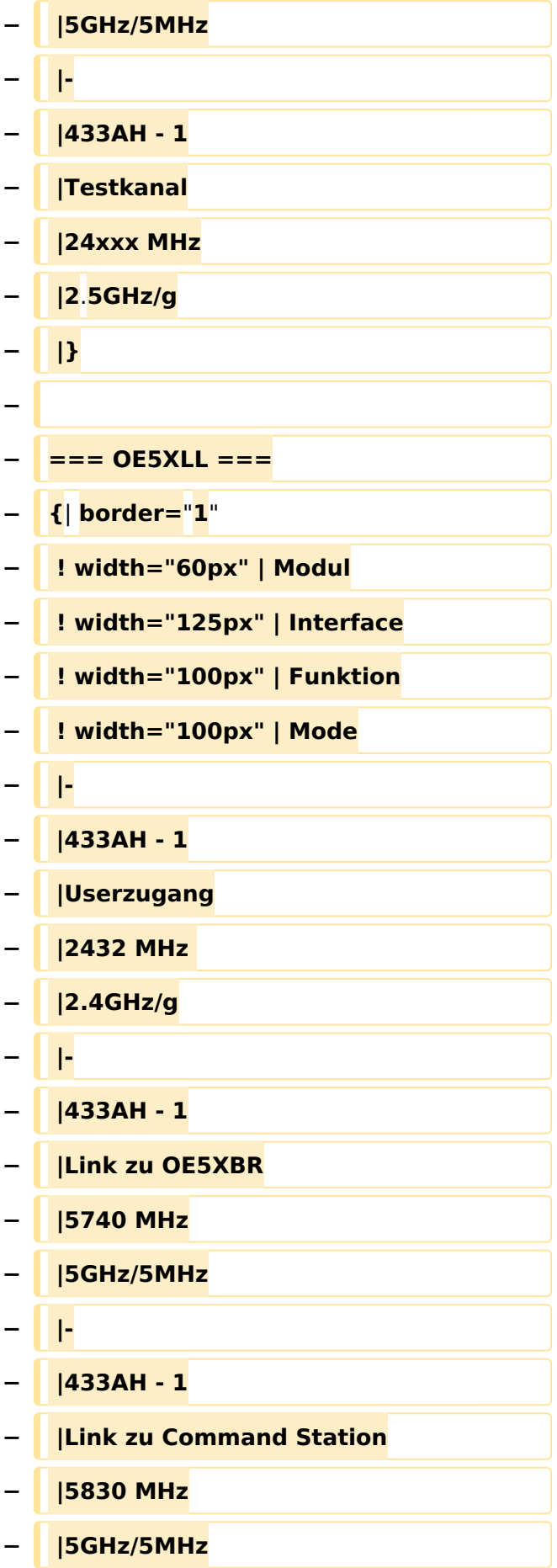

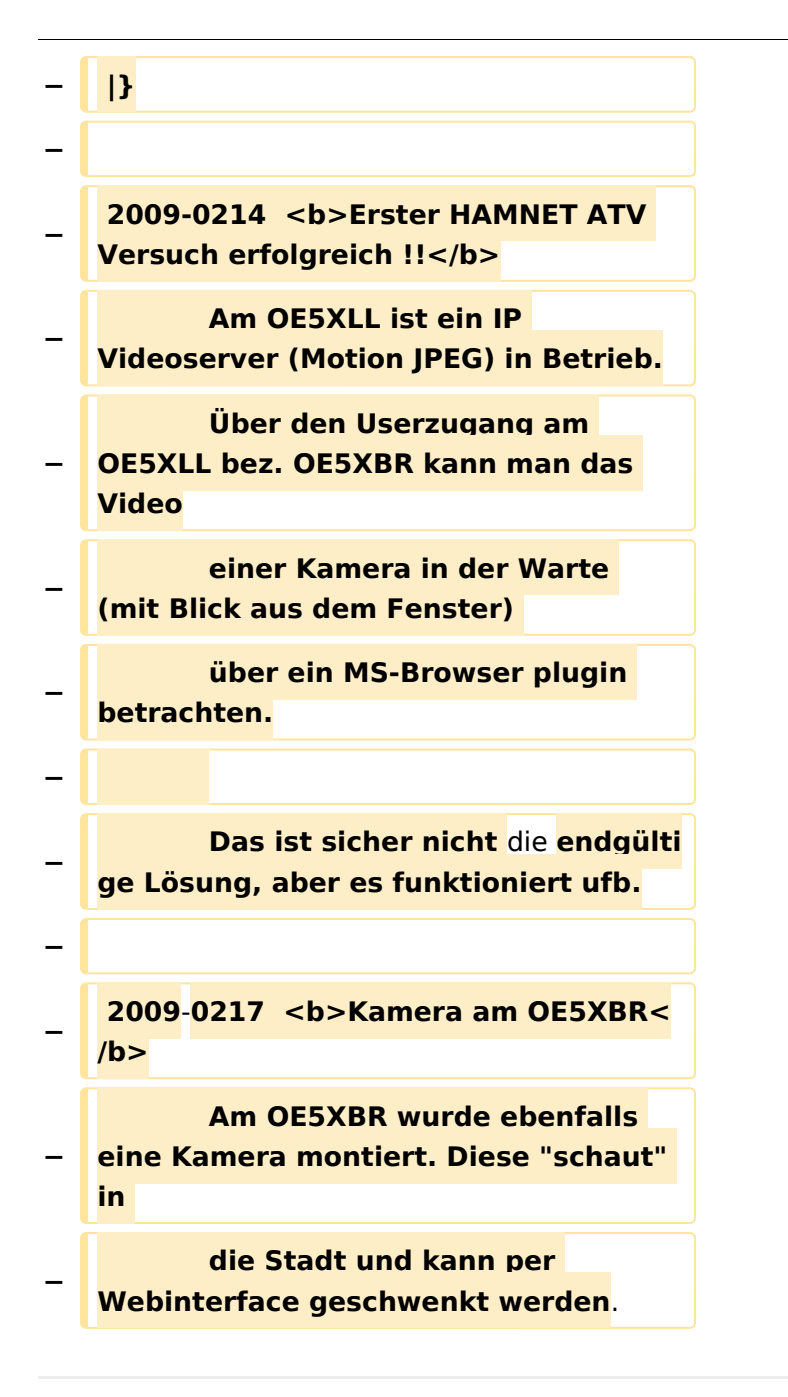

### Aktuelle Version vom 6. August 2016, 10:00 Uhr

#### **OE5XBL**

OE5XBL ist auf 2404MHz in horizontaler Polarisation QRV. In

### **HAMNET Zugangsdokumentation Bullet M2-HP**

Datum: 16. Oktober 2011

Anleitung Bullet.odt

 $16.10.11$ <br> $1/17$ 

wird die Konfiguration von einem Ubuqiti Bullet M2-HP für OE5XBL beschrieben.

#### <span id="page-6-0"></span>**Teststellungen OE5 und Benutzer:OE5RNL: Unterschied zwischen den Seiten**

#### [VisuellWikitext](https://wiki.oevsv.at)

**[Version vom 21. Februar 2009, 11:08 Uhr](#page-9-0) [Aktuelle Version vom 3. Februar 2022,](#page-6-0)  [\(Quelltext anzeigen\)](#page-9-0)** [OE5RNL](#page-6-0) [\(Diskussion](https://wiki.oevsv.at/w/index.php?title=Benutzer_Diskussion:OE5RNL&action=view) | [Beiträge](https://wiki.oevsv.at/wiki/Spezial:Beitr%C3%A4ge/OE5RNL)) (→OE5XLL)

**[17:19 Uhr](#page-6-0) [\(Quelltext anzeigen\)](#page-6-0)** [OE5RNL](#page-6-0) ([Diskussion](https://wiki.oevsv.at/w/index.php?title=Benutzer_Diskussion:OE5RNL&action=view) | [Beiträge\)](https://wiki.oevsv.at/wiki/Spezial:Beitr%C3%A4ge/OE5RNL) (create user page)

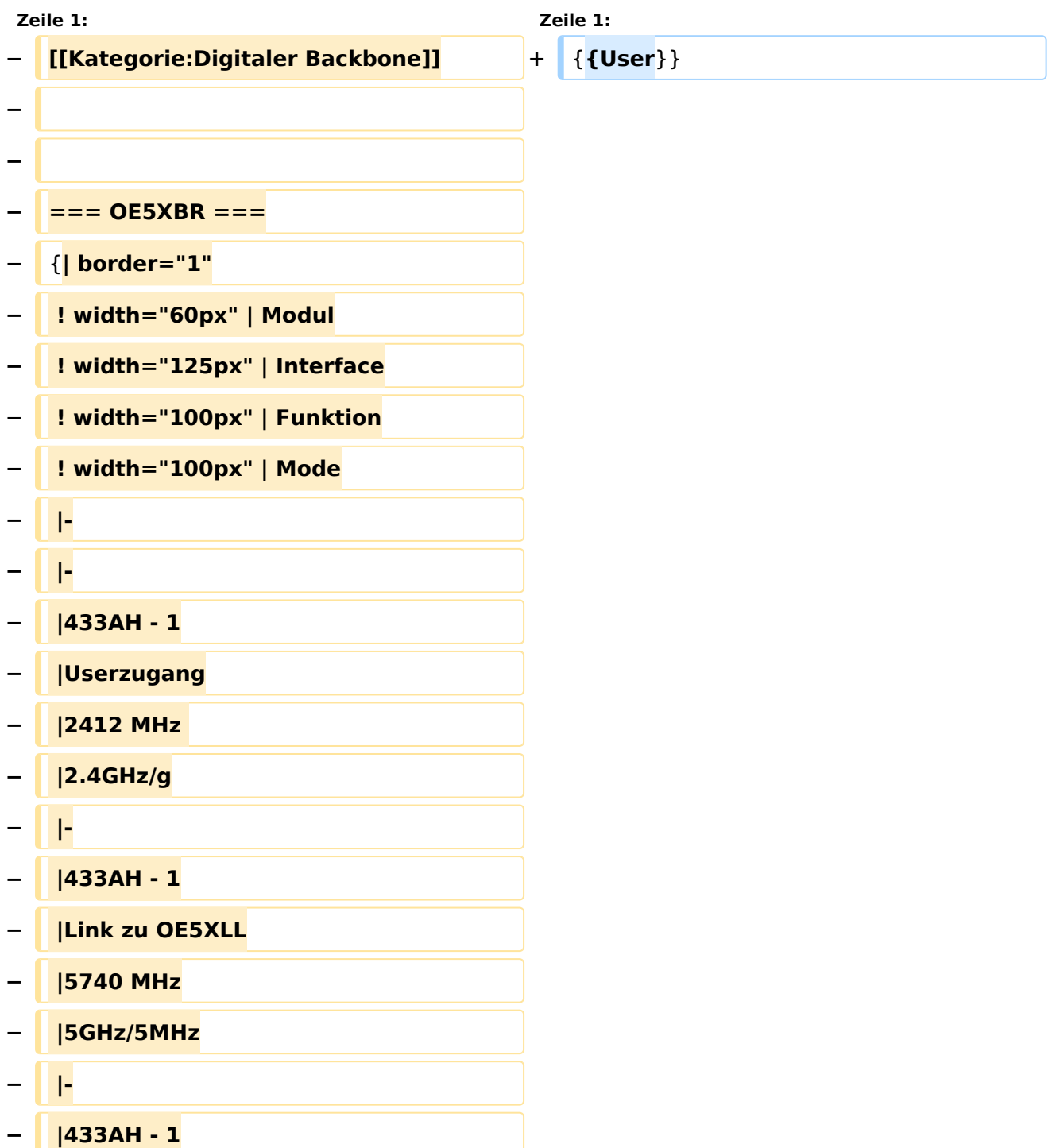

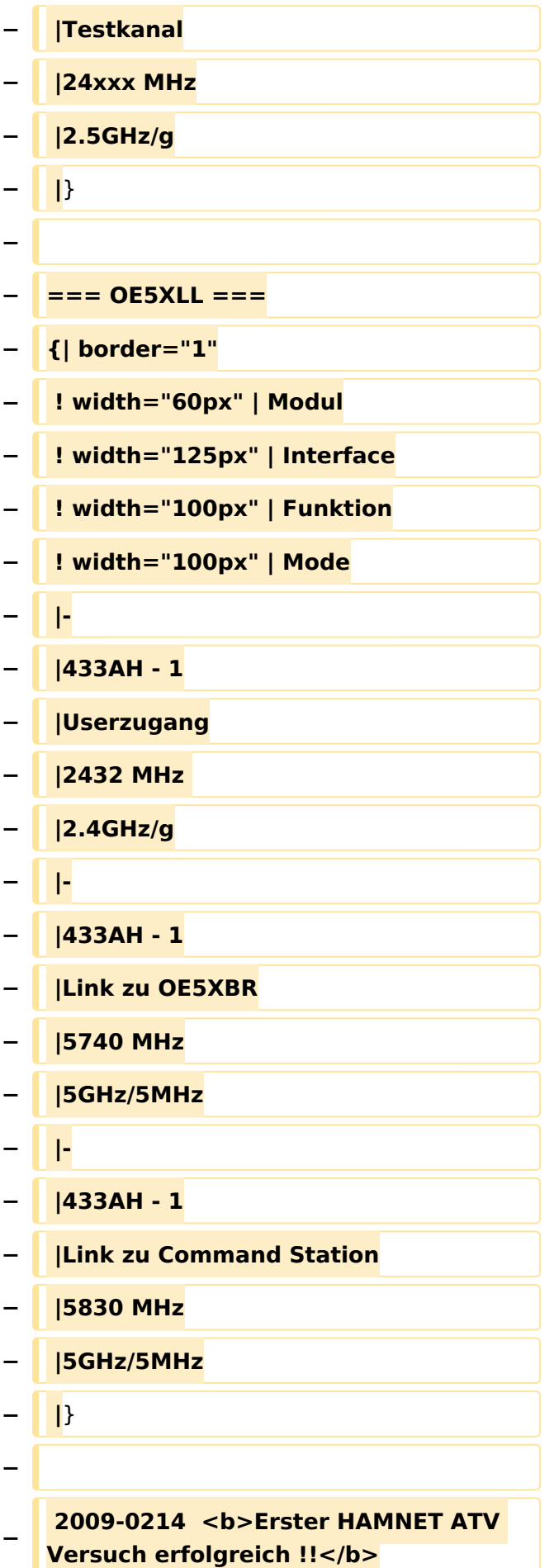

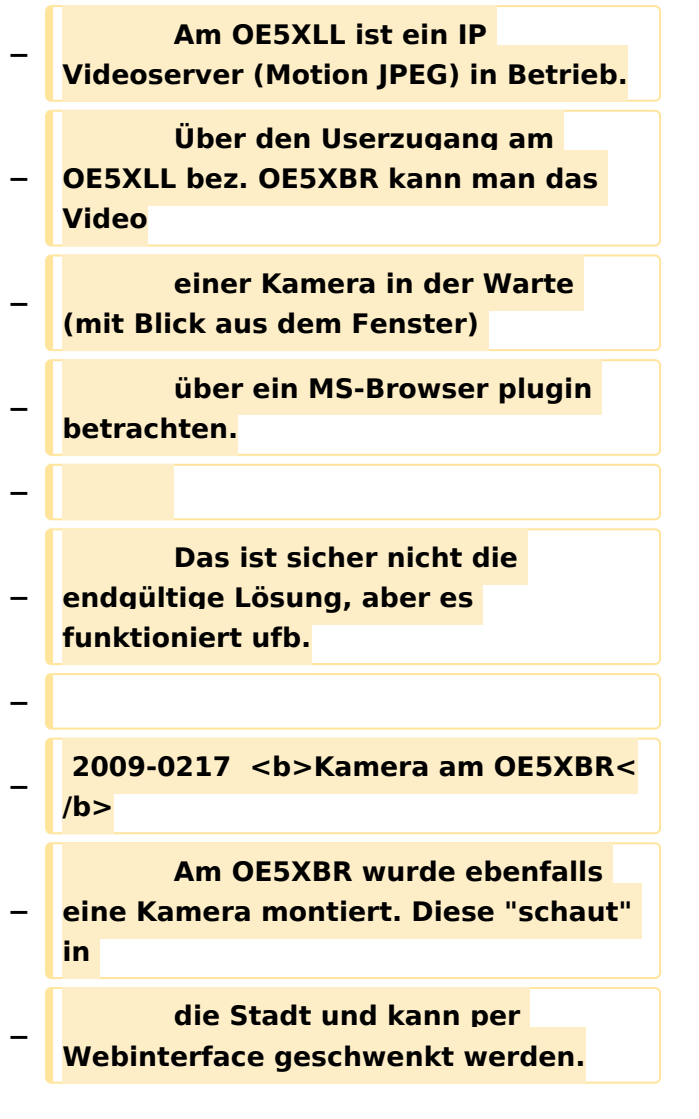

### Aktuelle Version vom 3. Februar 2022, 17:19 Uhr

[Vorlage:User](https://wiki.oevsv.at/w/index.php?title=Vorlage:User&action=edit&redlink=1)

### <span id="page-9-0"></span>**Teststellungen OE5: Unterschied zwischen den Versionen**

[Versionsgeschichte interaktiv durchsuchen](https://wiki.oevsv.at) [VisuellWikitext](https://wiki.oevsv.at)

**[Version vom 21. Februar 2009, 11:08 Uhr](#page-9-0) [Aktuelle Version vom 6. August 2016, 10:](#page-9-0) [\(Quelltext anzeigen\)](#page-9-0)** [OE5RNL](#page-6-0) [\(Diskussion](https://wiki.oevsv.at/w/index.php?title=Benutzer_Diskussion:OE5RNL&action=view) | [Beiträge](https://wiki.oevsv.at/wiki/Spezial:Beitr%C3%A4ge/OE5RNL)) (→OE5XLL) [← Zum vorherigen Versionsunterschied](#page-9-0)

**[00 Uhr](#page-9-0) [\(Quelltext anzeigen\)](#page-9-0)** [OE5RNL](#page-6-0) ([Diskussion](https://wiki.oevsv.at/w/index.php?title=Benutzer_Diskussion:OE5RNL&action=view) | [Beiträge\)](https://wiki.oevsv.at/wiki/Spezial:Beitr%C3%A4ge/OE5RNL)  $(\rightarrow$ OE5XBR-1)

(25 dazwischenliegende Versionen von 3 Benutzern werden nicht angezeigt)

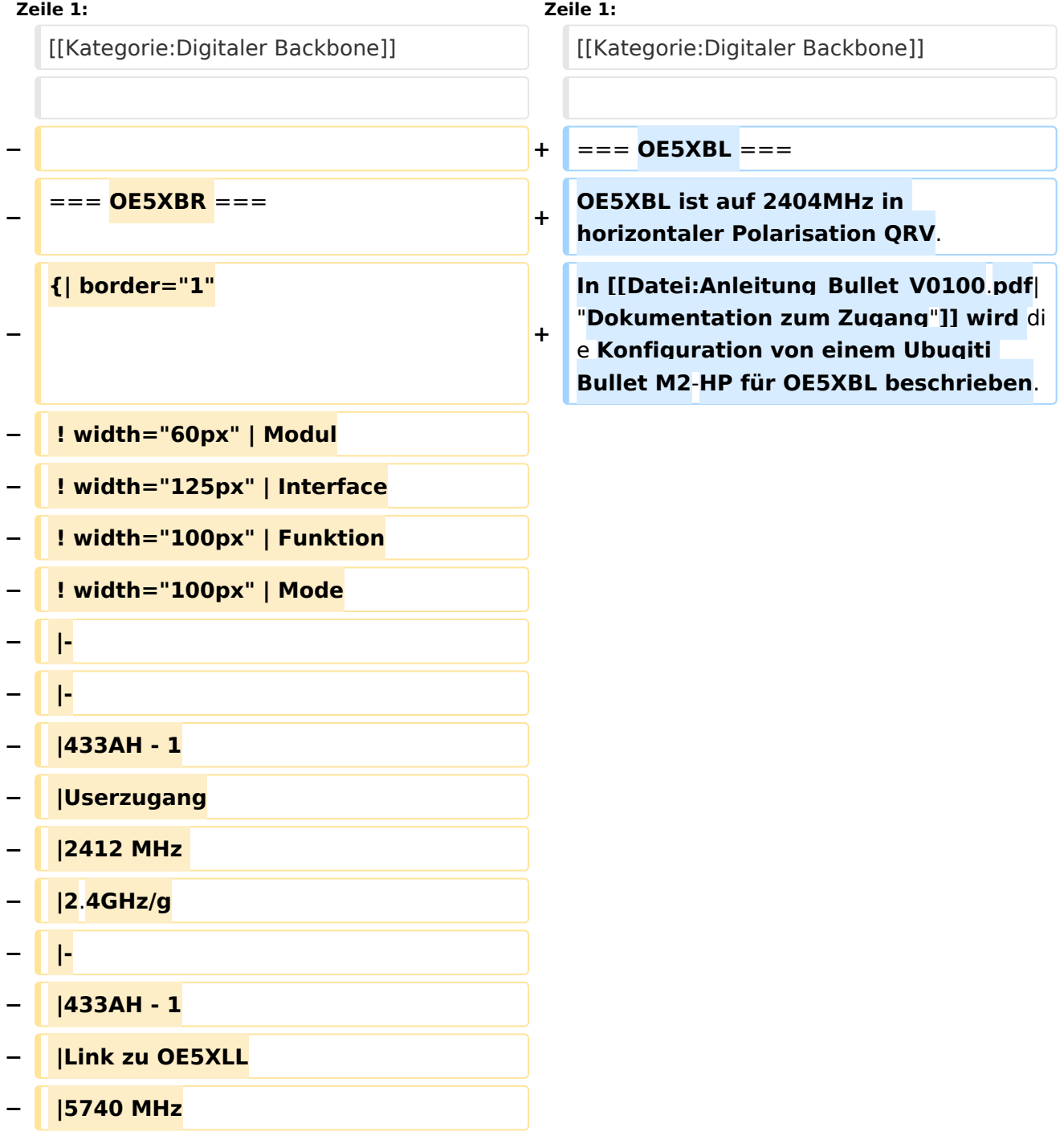

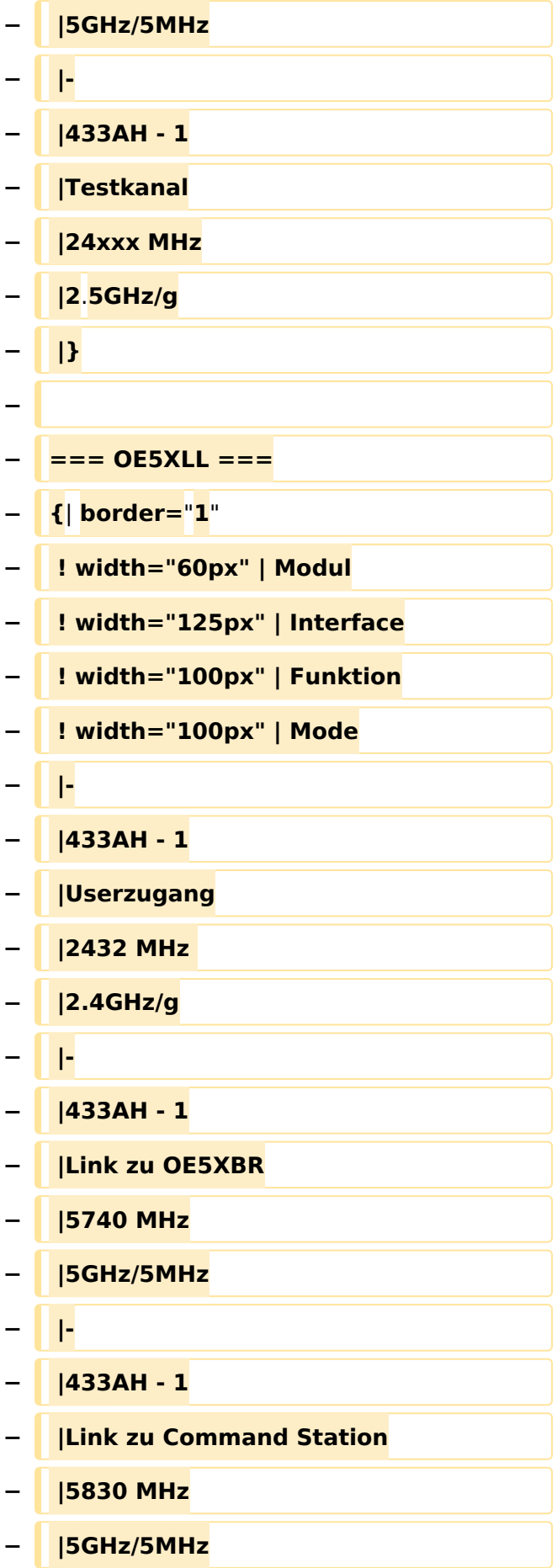

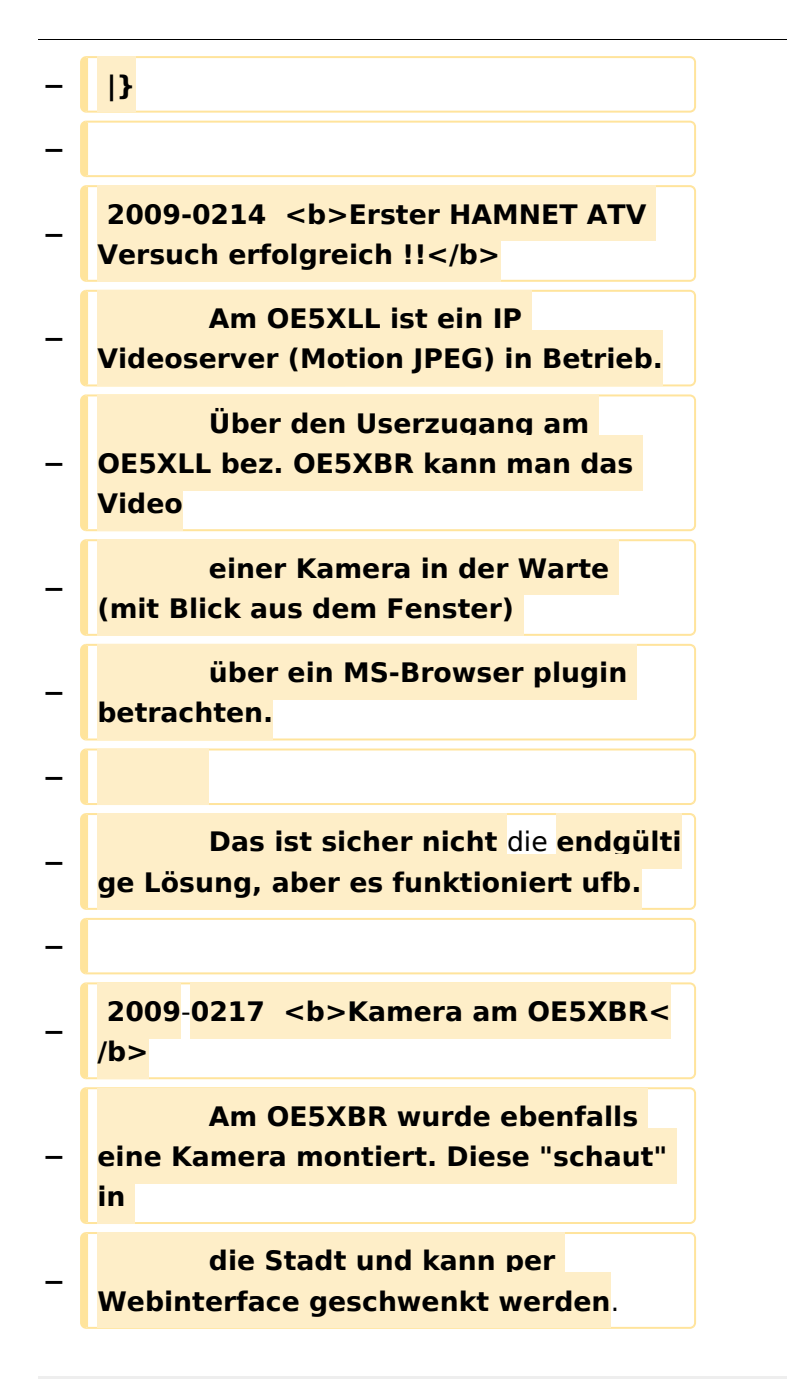

### Aktuelle Version vom 6. August 2016, 10:00 Uhr

#### **OE5XBL**

OE5XBL ist auf 2404MHz in horizontaler Polarisation QRV. In

### **HAMNET Zugangsdokumentation Bullet M2-HP**

Datum: 16. Oktober 2011

Anleitung Bullet.odt

 $16.10.11$ <br> $1/17$ 

wird die Konfiguration von einem Ubuqiti Bullet M2-HP für OE5XBL beschrieben.